[语音](https://zhiliao.h3c.com/questions/catesDis/57) **[zhiliao\\_20062](https://zhiliao.h3c.com/user/other/8852)** 2017-12-25 发表

## 组网及说明

不涉及组网

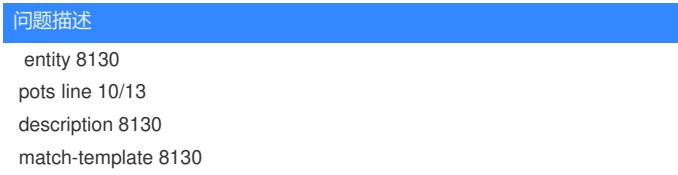

需要修改号码为8131 , 请问这么设置。请帮忙从视图模式开始说起。

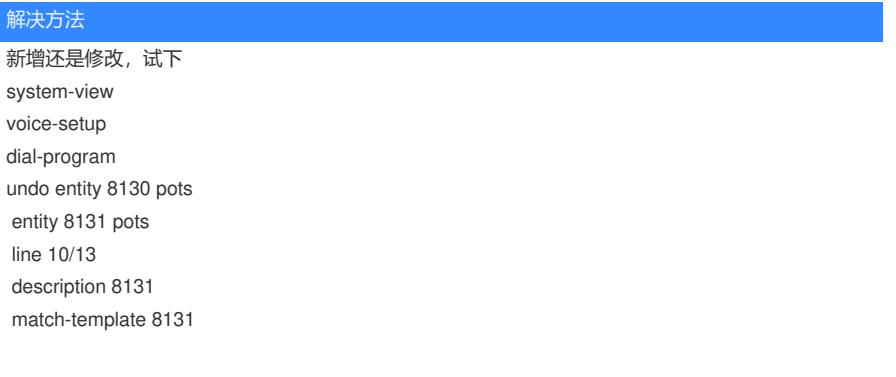

答案来自于 **[你还要我怎样](https://zhiliao.h3c.com/user/other/111)**